# **AS IS TUIT** 52 when you are in control and closing deals. SELLING IS MISERABI when you are under<br>pressure to close **BUSINESS**

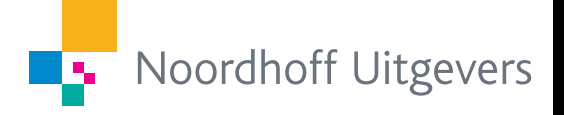

# **SALES**VAARDIGHEDEN RENE SUSAN

Eerste druk

# Salesvaardigheden

**René Susan**

Eerste druk, 2012

Noordhoff Uitgevers Groningen / Houten

Omslag: G2K Designers Groningen/Amsterdam

Eventuele op- en aanmerkingen over deze of andere uitgaven kunt u richten aan: Noordhoff Uitgevers bv, Afdeling Hoger Onderwijs, Antwoordnummer 13, 9700 VB Groningen, e-mail: [info@noordhoff.nl](mailto:info@noordhoff.nl)

Aan de totstandkoming van deze uitgave is de uiterste zorg besteed. Voor informatie die desondanks onvolledig of onjuist is opgenomen, aanvaarden auteur(s), redactie en uitgever geen aansprakelijkheid. Voor eventuele verbeteringen van de opgenomen gegevens houden zij zich aanbevolen.

#### $0/12$

Deze uitgave is gedrukt op FSC-papier.

© 2012 Noordhoff Uitgevers bv Groningen/Houten, The Netherlands.

Behoudens de in of krachtens de Auteurswet van 1912 gestelde uitzonderingen mag niets uit deze uitgave worden verveelvoudigd, opgeslagen in een geautomatiseerd gegevensbestand of openbaar gemaakt, in enige vorm of op enige wijze, hetzij elektronisch, mechanisch, door fotokopieën, opnamen of enige andere manier, zonder voorafgaande schriftelijke toestemming van de uitgever. Voor zover het maken van reprografische verveelvoudigingen uit deze uitgave is toegestaan op grond van artikel 16h Auteurswet 1912 dient men de daarvoor verschuldigde vergoedingen te voldoen aan Stichting Reprorecht (postbus 3060, 2130 KB Hoofddorp, [www.reprorecht.nl\).](http://www.reprorecht.nl) Voor het overnemen van gedeelte(n) uit deze uitgave in bloemlezingen, readers en andere compilatiewerken (artikel 16 Auteurswet 1912) kan men zich wenden tot Stichting PRO (Stichting Publicatie- en Reproductierechten Organisatie, postbus 3060, 2130 KB Hoofddorp, [www.stichting-pro.nl\).](http://www.stichting-pro.nl)

All rights reserved. No part of this publication may be reproduced, stored in a retrieval system, or transmitted, in any form or by any means, electronic, mechanical, photocopying, recording, or otherwise, without the prior written permission of the publisher.

ISBN (ebook) 978-90-01-84760-9 ISBN 978-90-01-76946-8 NUR 802

# Woord vooraf

In de afgelopen jaren ben ik werkzaam geweest als verkooptrainer in de B2B-omgeving en als docent sales in het hoger beroepsonderwijs. Vanuit mijn functies in het bedrijfsleven werd de discrepantie zichtbaar tussen theorie en praktijk met betrekking tot de praktische verkoopvaardigheden van jonge goed opgeleide mannen en vrouwen die de sales of marketing in gaan. Alhoewel deze jonge professionals goed in verkoopmodellen en -theorieën kunnen denken is het uitvoeren van een professioneel verkoopgesprek in een B2B-omgeving vaak nog zeer problematisch. Veel studenten hebben als enige verkoopervaring het werken in de consumentenmarkt, waar over het algemeen sprake is van een receptieve verkoop. Alhoewel veel studenten in hun studie al snel met modellen en verkoopconcepten worden geconfronteerd, ontbreekt het echter vaak aan de basale verkoopvaardigheden waarop deze gebaseerd moeten zijn en verworden deze zinvolle en noodzakelijke technieken en modellen vaak tot 'kunstjes' zonder de basis te beheersen. Om deze reden is dit boek geschreven zodat studenten een basis kunnen leggen om verder in hun studie dieper op modellen en technieken in te kunnen gaan en deze te kunnen plaatsen in de verkooponderhandeling om tot een optimaal resultaat te komen.

Dit boek is specifiek geschreven voor studenten die in hun economie-opleiding met marketing en sales te maken krijgen. Tevens is het boek geschikt voor studenten techniek als basisboek om kennis op te doen van het belangrijke veld van de verkoop aan de afzetmarkt van de technologische producten. Tot slot kan dit boek wat betreft het verkoopgesprek worden ingezet ten behoeve van het NIMA Sales-A examen. Het boek biedt voor alle doelgroepen duidelijke basiskennis en vaardigheden, waarbij later nieuwe technieken en modellen een plek krijgen binnen de vaardigheden die de student zich eigen heeft gemaakt.

Op de website [www.salesvaardigheden.noordhoff.nl](http://www.salesvaardigheden.noordhoff.nl) staan ondersteunende materialen, waaronder opdrachten, modellen en filmpjes.

Graag wil ik mijn uitgever Vincent Diks hartelijk danken voor zijn positieve feedback en het rotsvaste vertrouwen dat dit boek er kwam. Eventueel commentaar, opmerkingen en suggesties ter verbetering graag doorgeven per e-mail: [info@noordhoff.nl](mailto:info@noordhoff.nl)

René Susan Haarlem, april 2012

# Inhoud

Inleiding: het verkoopvak 9

# **1 Voorbereiding van het verkoopgesprek** 15

- 1.1 Algemene voorbereiding intern 16
- 1.2 Verschillende verkoopmethoden 24
- 1.3 Bepalen van de doelstelling 26
- 1.4 SMART-doelstellingen 33
- 1.5 Slechte voorbereiding 34 Samenvatting 35 Opdrachten 35

# **2 Welkom en socialiseren** 39

- 2.1 Aankomst 40
- 2.2 Melden aan de receptie 40
- 2.3 Wachten op de relatie 42<br>2.4 Kennismaking (welkom) 4
- 2.4 Kennismaking (welkom) 45<br>2.5 Socialiseren 47
- 2.5 Socialiseren 47
- 2.6 Persoonlijke presentatie 50
- 2.7 Versterking van positieve en negatieve signalen 51
- 2.8 Voorstellen 51
- 2.9 Doelstelling 56 Samenvatting 59 Opdrachten 59

# **3 Inventariseren, samenvatten en conclusie** 63

- 3.1 Voorbeeldsituatie 64
- 3.2 Relatie tussen kwaliteit, voorbereiding en verkoopprijs 66
- 3.3 Inventariseren 67
- 3.4 Aantekeningen maken 69
- 3.5 Speciale situaties 69
- 3.6 Jumping to conclusions 74
- 3.7 Direct aanbieden van de oplossing per onderwerp 75
- 3.8 Luisteren 78
- 3.9 Samenvatten 79
- 3.10 Conclusie 80
	- Samenvatting 90
	- Opdrachten 90

### **4 Productoplossing en productpresentatie** 93

- 4.1 Productoplossing 94
- 4.2 Productpresentatie 94<br>4.3 Vervolgacties 98
	- Vervolgacties 98 Samenvatting 105 Opdrachten 105

### **5** Demonstratie 107

- 5.1 Voorbereiding 108
- 5.2 Demonstratie bij de afnemer 111
- 5.3 Demonstratie bij een bestaande gebruiker 113
- 5.4 Demonstratie bij de leverancier 115
- 5.5 Demonstratie bij de originele fabrikant 117
- 5.6 Demonstratie op een vakbeurs 118
- 5.7 Wie doet de demonstratie? 119
- 5.8 De klant wil een offerte 120 Samenvatting 122 Opdrachten 122

# **6 Prijsstelling in de offerte en korting** 125

- 6.1 Prijsbepaling 126<br>6.2 Kostpriis 127
- Kostprijs 127
- 6.3 Minimumprijs 128
- 6.4 Weerstandspunt 128<br>6.5 Streefwaarde 129
- Streefwaarde 129
- 6.6 Propositieprijs 132
- 6.7 Lijstprijs 134
- 6.8 Korting 134
- 6.9 Gevolgen van korting 138 Samenvatting 140 Opdrachten 140

# **7** Offerte 143

- 7.1 De offerte als visitekaartje 144
- 7.2 Aanhef en algemene gegevens 145
- 7.3 Offerte-indeling 148
- 7.4 Notatie van getallen 151
- 7.5 Voorbeeldoffertes 151
- 7.6 Algemene voorwaarden en condities 154
- 7.7 Onderscheidend vermogen 160 Samenvatting 164 Opdrachten 164

# **8 Omgaan met tegenwerpingen en afronding van het verkoopgesprek** 167

- 8.1 Reële tegenwerpingen 168<br>8.2 Tegenwerpingen om de inko
- 8.2 Tegenwerpingen om de inkoper meer status / macht te geven 171<br>8.3 Niet-reële tegenwerpingen 173
- Niet-reële tegenwerpingen 173
- 8.4 Afronding van het verkoopgesprek: de opdracht wordt gegeven 173 Samenvatting 190 Opdrachten 190

### **9 Maken van afspraken (telefonisch)** 193

- 9.1 De prospect neemt zelf het initiatief 194<br>9.2 De verkoper neemt het initiatief 198
- De verkoper neemt het initiatief 198
- 9.3 Het acquisitiegesprek stap voor stap 201 Samenvatting 212 Opdrachten 212

### **10 Verkoopinstrumenten** 215

- 10.1 Verkoopacties en tijdsplanning 216<br>10.2 Rayonmanagement 226
- Rayonmanagement 226
- 10.3 Sellogram 229 Samenvatting 235 Opdracht 235

Register 236

Over de auteur 239

# Inleiding: het verkoopvak

Een goede verkoper moet als verkoper geboren zijn! Deze uitspraak hoor je regelmatig. Als het echt zo was dat je als verkoper geboren wordt, dan was er, bij wijze van spreken, tegenwoordig vast wel een of ander DNA bekend geweest. Je wordt niet als verkoper geboren, net zo min dat je als marketeer, bouwvakker, chirurg of dominee geboren wordt. Maar er is wel een overeenkomst! Namelijk, verkopen kun je leren, net als de andere hiervoor genoemde beroepen.

Het spreekt voor zich dat je het wel een leuk vak moet vinden en ook dat geldt voor alle andere beroepskeuzes. Je moet het leuk vinden om te timmeren of om een preek te houden. Zo moet je het dus ook leuk vinden om te verkopen, te communiceren, te winnen en helaas ook soms te incasseren.

Echter, zonder een bepaalde basiskennis is het niet altijd direct zichtbaar of een beroep leuk is of niet. Je ziet immers alleen maar de buitenkant. Door je erin te verdiepen, kun je meer inzicht krijgen in elk beroep, en dus ook dat van verkoper.

#### **Imago van de verkoop**

Het beroep van verkoper roept helaas nog steeds bij sommigen een negatief beeld op. Dat is erg jammer, want het is een van de mooiste beroepen binnen de economische vakken. Als verkoper heb je een grote mate van vrijheid. Je brengt een groot deel van je tijd 'buiten' door en je hebt over het algemeen geen 'nine to five'-job. Je kunt meestal zelf je tijd en afspraken inplannen. Ook je commerciële handelingsvrijheid is groot. Je mag vaak zelfstandig beslissingen nemen over prijzen en/of kortingen, uiteraard binnen de gegeven marges. Je ziet direct het resultaat van je inspanningen en je kunt scoren. Je kunt je eigen acties bepalen, bijvoorbeeld om wel of geen demonstratie te geven en de klant wel of niet uit te nodigen voor een seminar. Kortom, als je gaat verkopen op een professioneel niveau, ben jij de manager van je verkoopgebied.

Daarnaast krijgen verkopers vaak een aantrekkelijke aanvulling op hun salaris in de vorm van provisie, een bonus en niet te vergeten een auto, laptop en smartphone van de zaak.

#### **Negatieve klank**

De negatieve klank met betrekking tot het beroep verkoper heeft zijn oorsprong in de tijd dat verkopen niet gericht was op het onderhouden van een langetermijnrelatie om de herhalingsverkopen veilig te stellen, maar op het scoren op korte termijn. Waarom je druk maken om de dag van morgen als je de dag van vandaag niet zou overleven? Kreten als 'door de strot duwen' of 'gladde verkoper' blijken nog vaak voor te komen. Zelfs HBOstudenten Commerciële Economie aan wie de vraag gesteld werd of het

imago van de verkoop positief of negatief was, antwoordden in de meeste gevallen: 'negatief.' Dit gebeurde overigens wel voordat zij hun eerste verkooptrainingen of -lessen hadden gevolgd.

Een andere oorzaak van het negatieve imago komt voort uit het feit dat met name in de verkoop van consumentenproducten op de winkelvloer vaak laag opgeleide en niet professioneel geschoolde verkopers werken. Is de gemiddelde verkoper in een kledingwinkel goed op de hoogte van de kwaliteit van de stoffen? Hoe goed kan de gemiddelde verkoper in een pc-shop het juiste product bij de wensen en behoeften van de klant vinden? In beide gevallen zullen ze ongetwijfeld interesse in respectievelijk de mode en de IT hebben, maar of ze goed zijn opgeleid en regelmatig verkoop- en producttrainingen krijgen, zodat ze zich beter in de wensen en behoeften van hun klanten kunnen verdiepen, is een andere vraag. De goed opgeleide verkopers en verkoopsters uiteraard uitgezonderd. Een andere groep van verkopers die aan de negatieve beeldvorming bijdragen, bestaat uit medewerkers van callcenters, die je allerlei producten en diensten willen verkopen. Bij veel mensen geeft dit een enorme irritatie.

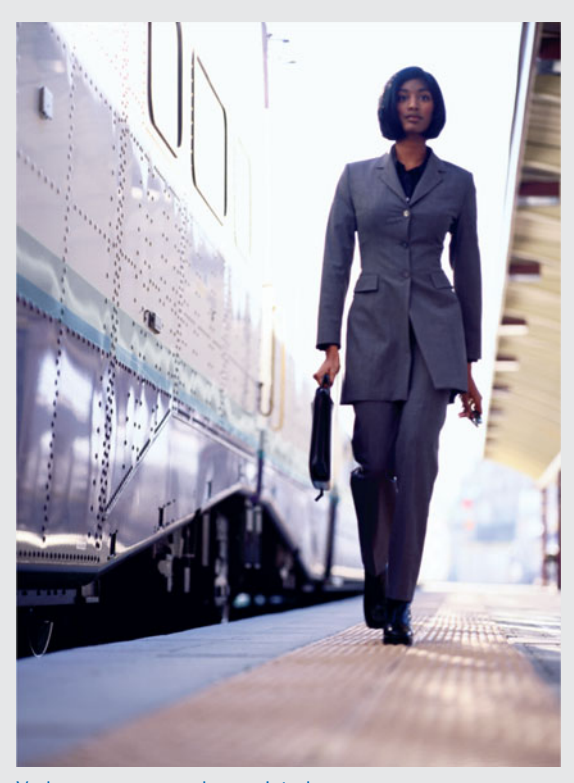

Verkopen: een van de mooiste beroepen

#### **Verkoop tussen bedrijven onderling: B2B**

Er is echter een heel andere markt waar met name studenten over het algemeen weinig mee geconfronteerd worden, namelijk de business-to-business (B2B)-markt. De B2B-markt laat zich omschrijven als een markt waarbij bedrijven zakendoen met andere bedrijven of instellingen. De goederen en/ of diensten worden verkocht als direct of indirect onderdeel van het

bedrijfsproces van de kopende partij. Deze kan hiermee haar product of dienst samenstellen of doorleveren. Voorbeelden hiervan zijn:

- De levering van staal aan een autofabrikant waarmee het plaatwerk van de auto kan worden gemaakt
- De levering van frisdranken aan de supermarktketen
- De levering van meubilair aan de facilitaire dienst van een gemeente
- De schoonmaakdiensten voor het lokale ziekenhuis

De B2B-markt kenmerkt zich door het feit dat er doorgaans niet geleverd wordt aan de consument. Er zijn twee grote segmenten te onderscheiden in de B2B-markt: de retail- en de industriële en/of institutionele markt. Bij de retailmarkt gaat het om de levering van consumentengoederen aan de winkel(ketens) in Nederland. Dit is qua omzet een heel grote markt met relatief weinig afnemers. Het andere segment van de B2B-markt richt zich op de overige bedrijven en instellingen. Hier is sprake van een groot aantal afnemers in een variëteit aan marktsegmenten. Met name in deze markt vinden we de meeste verkoopfuncties.

Sterker nog: het aantal verkopers dat producten aan de retailmarkt verkoopt met als doel via de retailer de consument te benaderen (met uitzondering van de winkelverkopers), valt in het niet bij alle verkopers die in de B2Bomgeving werkzaam zijn. Door de hoge concentratiegraad van de distributie van consumentenproducten zullen de meeste leveranciers van consumentenproducten maar een paar verkopers / accountmanagers in dienst hebben. Jumbo Supermarkten heeft één hoofdkantoor in Veghel, maar wel driehonderd winkels. In Nederland zijn ruim 850.000 zelfstandige bedrijven, inclusief Jumbo Supermarkten en alle zzp'ers (zelfstandigen zonder personeel). Van deze bedrijven heeft 10% een personeelsbestand van meer dan tien medewerkers en 44% een personeelsbestand tussen de één en tien medewerkers (cijfers CBS 2010). Dit betekent dat alleen al de zakelijke markt voor B2B-producten in Nederland uit minimaal 85.000 bedrijven bestaat met een omvang van meer dan tien medewerkers. Het merendeel van deze bedrijven is zelfstandig; zij nemen hun eigen beslissingen met betrekking tot het inkopen van grondstoffen, goederen en diensten. Denk hierbij aan meubilair, communicatie-apparatuur, productiemiddelen, bedrijfsverzekeringen, onderdelen enzovoort.

Andere voorbeelden zijn installaties op Schiphol voor de bewaking (cameratoezicht) of de volledige hardware en software voor de bagageafhandeling. Maar ook het zenderpark van de Nederlandse televisie, straaljagers van de luchtmacht of de totale inrichting van een operatiekamer vallen hieronder. Al deze zaken worden door verkopers aangeboden en verkocht. En als je ervan uitgaat dat er minstens drie tot vijf aanbieders per product zijn, kun je zien dat er een enorm aantal B2B-verkopers zijn.

Zoals hiervoor reeds gemeld gaat het bij de B2B-verkoop niet alleen om producten, maar ook om diensten; denk aan de verkoop van schoonmaakdiensten, uitzendkrachten, bedrijfsverzekeringen, cateringservices enzovoort. Elk product dat je dagelijks ziet of elke dienst die je bedenkt, evenals de samenstelling ervan in een totaal systeem (bijvoorbeeld de stadsverwarming), is een onderdeel van een heel groot, complex verkoopsysteem. Het is echter ontegenzeggelijk dat elke leverantie, hoe ver die ook weg staat van de consument, uiteindelijk door de consument betaald / gebruikt wordt (dit is overigens ook het principe van de BTW). De leverancier van rubber op een plantage in de Filippijnen die aan bandenfabrikant Michelin in Frankrijk zijn rubber levert, doet indirect mee aan de levering van autobanden aan Renault die met zijn geleverde rubber zijn geproduceerd. Renault, die

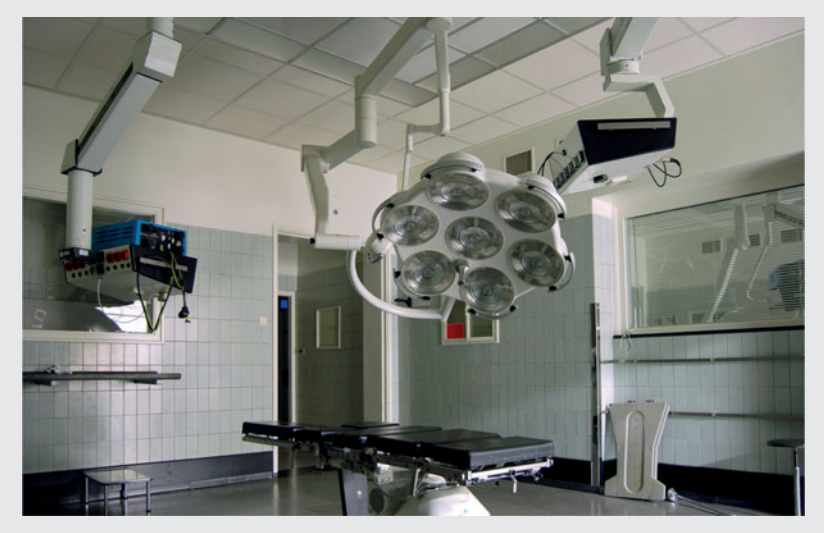

Ook de inrichting van een operatiekamer valt onder de zakelijke markt voor B2B-producten

personenauto's en vrachtwagens maakt, verkoopt deze over de hele wereld waaronder de Renault-dealer bij jou om de hoek. Dan kom je dus terecht bij de consument, die door het kopen van de auto ook betaalt voor de banden van Michelin en uiteindelijk ook voor het basisproduct rubber van de leverancier in de Filippijnen.

Het einde van de keten is dus altijd de consument, ongeacht het aantal stappen dat ertussen ligt. Het is daarom voor de B2B-verkoper zinvol om de afgeleide (consumenten)markten scherp in de gaten te houden. Als er door een financiële crisis (2012 / 2013) een terugval komt in de consumentenbestedingen en de huizenverkoop sterk achteruitgaat, dan weten de leveranciers van keukens dat de omzetten omlaag gaan. Maar dat betekent ook dat Siemens minder fornuizen en combimagnetrons aan de keukenleveranciers gaat leveren. De vervoerder van Siemens Nederland kan dus verwachten dat het aantal colli's dat vervoerd moet worden zal teruglopen.

Omdat in de B2B-markt de verkoop van goederen en diensten direct gericht is op oplossingen of op de toegevoegde waarde die het te leveren product of de dienst aan de bedrijfsvoering van de afnemer biedt, is de verkoopstrategie en -tactiek afwijkend van de B2C-markt (business-to-consumer). Bij levering van Coca-Cola aan Jumbo is de supermarkt het doorgeefluik naar de consument en zijn dus de feitelijke productvoordelen van Coca-Cola zelf voor de tussenhandel niet relevant. In de B2B-markt is de verkoopstrategie over het algemeen gebaseerd op de oplossingen van wensen en behoeften van de afnemer zelf en zijn de productvoordelen en het nut daarvan voor deze afnemer wel degelijk relevant. In dit boek zullen we ons verder op de B2B-verkoopmarkt concentreren.

#### **Het verkoopgesprek**

Dit boek is geschreven voor die studenten en andere geïnteresseerden die geen of weinig ervaring hebben in het voeren van professionele verkoopgesprekken in de B2B-markt. Het is een eerste opstap om een goed verkoopgesprek te leren voeren. Het spreekt voor zich dat je nieuwe of andere

technieken zult leren als je straks in de praktijk gaat werken. Dat is afhankelijk van de product-marktcombinatie waarin je werkt, van de mate waarin je jezelf ontwikkelt en van je eigen voorkeuren en voorbeelden in je omgeving. 'Hét verkoopgesprek' bestaat niet. Een verkoopgesprek is een dynamisch samenspel in verbale en non-verbale vorm, gebaseerd op de krachten tussen jou als persoon en je gesprekspartner(s), je product, je marktpositie, de omzetdruk vanuit je bedrijf en vaak nog vele andere invloeden. Dit boek heeft als functie je te helpen in de eerste schreden op weg naar het verkoopvak en met name naar het verkoopgesprek. Het biedt een basiskennis van verkoopvaardigheden door middel van een praktische opbouw van het verkoopgesprek van A tot Z in de B2B-markt. Deze basiskennis kun je later in de praktijk aanpassen, verbeteren en perfectioneren. Er is bewust voor gekozen geen gebruik te maken van bekende modellen en methodieken. Het toepassen hiervan is pas zinvol als de basisvaardigheden van het verkoopvak bekend zijn en toegepast kunnen worden. Het gebruik van modellen verwordt anders tot het toepassen van een trucje, zonder de kern te begrijpen. Echter, zodra de jonge verkoper zich geoefend heeft in de basisvaardigheden van het verkoopgesprek en dit onder de knie heeft, is het uitermate zinvol om verdere trainingen te volgen of literatuur te raadplegen over de vele modellen en methodieken die de professionele verkoper kunnen ondersteunen in zijn ontwikkeling.

In de komende hoofdstukken delen we het verkoopgesprek op in een aantal stappen en gaan deze stuk voor stuk door lopen met voorbeelden en commentaar. We gaan in eerste instantie uit van de situatie van een verkoper buitendienst die al een afspraak heeft voor een eerste bezoek aan een klant. Maar voorafgaand aan dat eerste bezoek is er de voorbereiding van het gesprek.

We hebben in dit boek gekozen voor de mannelijke vorm. Natuurlijk moet overal waar 'hij' of 'hem' staat, ook 'zij' of 'haar' worden gelezen.

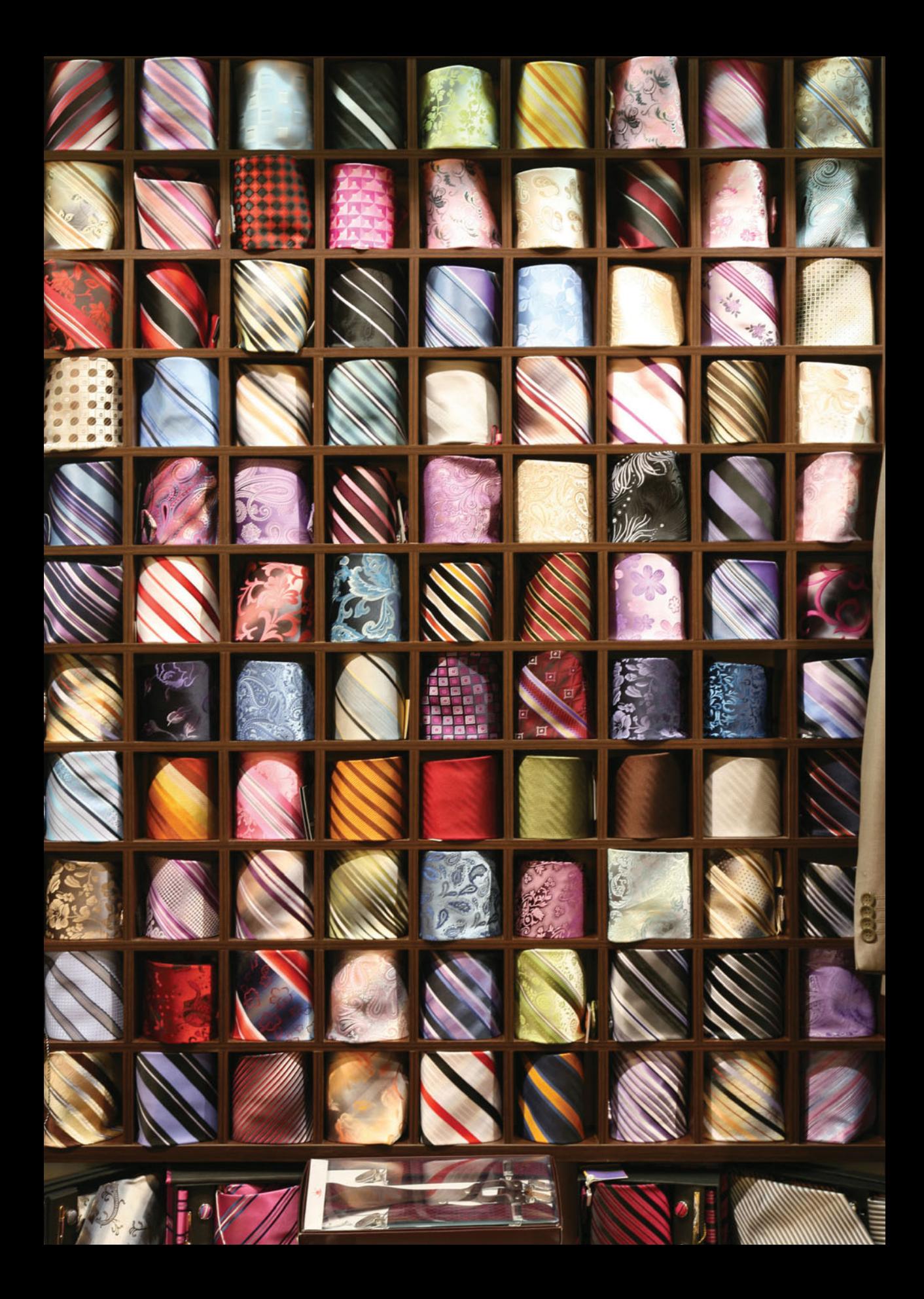

# 1 Voorbereiding van het verkoopgesprek

- 1.1 Algemene voorbereiding intern
- 1.2 Verschillende verkoopmethoden
- 1.3 Bepalen van de doelstelling<br>14 SMART-doelstelling
- SMART-doelstelling
- 1.5 Slechte voorbereiding

Voordat je een verkoopbezoek aflegt bij een relatie waar je voor de eerste keer komt, is het aan te bevelen je goed voor te bereiden. Hoe minder ervaren je bent, hoe uitgebreider je voorbereiding moet zijn. Echter, ook voor ervaren professionals is het scherp blijven en het goed voorbereiden essentieel. Er zijn verkopers die menen op hun ervaring te kunnen terugvallen en daarom de voorbereiding overslaan of deze heel summier doen. Jammer, want een goede voorbereiding is een voorwaarde voor succes. Zonder die voorbereiding zul je nooit de top bereiken. In het Engels bestaat de uitspraak: 'Fail to Prepare = Prepare to Fail'. Ofwel: als je je niet voorbereidt, bereid je dan voor op een mislukking! Je voorbereiding varieert van het raadplegen van het internet om achtergrondinformatie te krijgen over het te bezoeken bedrijf en de persoon tot en met het verzamelen van een documentatieset en het klaarleggen van de visitekaartjes. We gaan er stap voor stap doorheen.

**1**

# **Algemene voorbereiding intern 1.1**

Voorafgaand aan een (eerste) bezoek moet je intern diverse zaken goed voorbereiden. In deze paragraaf worden tien voorbereidende stappen beschreven, die bijdragen aan het succes van de verkoper, namelijk het krijgen van de opdracht. Elke stap apart is misschien niet erg spannend en op zich niet doorslaggevend, maar het totaal is dat wel. De eerste vraag die je beantwoord moet krijgen bij een onbekend bedrijf is: wie zijn zij?

#### **Stap 1 Voorbereiding via het internet**

Via het internet kun je veel te weten komen van een organisatie. Voorbeeld 1.1 laat zien welke invloed het heeft op de start van een gesprek als je je niet hebt voorbereid via internet.

#### **VOORBEELD 1.1**

Stel je een verkoopster voor van een grote verzekeringsmaatschappij, die voor de eerste keer bij Linde Benelux komt om te praten over pensioenverzekeringen. Op de informatie van de financieel directeur dat er 650 medewerkers in de Benelux werkzaam zijn, reageert zij: 'Zoveel bij het hele bedrijf? Dat is meer dan ik dacht'. De verkoopster heeft geen idee dat het totale personeelsbestand uit ongeveer 48.500 medewerkers bestaat en dat

het bedrijf vestigingen heeft in meer dan honderd landen. Het bedrijf is onderdeel van de Linde Groep met het hoofdkantoor in München. De Linde Groep had in 2010 een wereldwijde jaaromzet van circa €13 mld en een brutowinst van circa 22,7%, ofwel bijna €3 mld. Verder is het voor de verkoopster misschien wel zinvol om te weten dat er in de Benelux in totaal acht vestigingen zijn, waarvan zeven in Nederland.

De informatie over de getallen in voorbeeld 1.1 en nog veel meer had de verkoopster kunnen vinden door op het internet naar Linde te zoeken en daarmee had zij een heel andere start van het gesprek gehad.

Ook is het interessant om te weten wie de afnemers van je potentiële klant zijn. Dit is vaak mogelijk door het zoeken naar publicaties waarin over de relaties gesproken wordt. Bijvoorbeeld in het blad Flow van Linde. In de uitgave van het voorjaar 2011 worden bedrijven genoemd als Philips, Tata Steel en AkzoNobel. Als je zelf als bedrijf leverancier bent van een van deze klanten van Linde, dan kan dat mogelijk een referentie opleveren, zeker als het om dezelfde product-marktcombinatie gaat.

Als het een belangrijke relatie is (of kan worden), maak dan ' alerts' aan, bijvoorbeeld via Google, waarbij je automatisch berichten krijgt als er iets over dit bedrijf gepubliceerd wordt op het net. Je hoeft het niet allemaal te lezen, maar het zijn van die kleine zaken waarbij je met 'glans reading' (snel scannen en de kern eruit halen) goed op de hoogte blijft van de ontwikkelingen, positief en negatief.

Belangrijk is tegenwoordig ook het beleid rond maatschappelijk verantwoord ondernemen (MVO) van de betreffende relatie. Welke doelstellingen heeft ze op dit gebied, wat is haar visie hierop en welke eisen kan ze daardoor aan haar leveranciers stellen? Het kan ook openingen geven hoe jij als leverancier dit beleid kunt ondersteunen.

En als je zelfs niet weet in wat voor industrietak dit bedrijf werkzaam is, dan ben je als professionele verkoper gezakt! Pak je spullen en ga een ander beroep kiezen.

Helaas komt de hiervoor beschreven situatie regelmatig voor. Dat kun je bestempelen als amateuristisch. De professionele verkoper onderscheidt zich van de amateur door zijn bezoek goed voor te bereiden. Naast het zoeken naar informatie over het betreffende bedrijf op het internet moet er ook intern een aantal zaken worden voorbereid. Die komen in de volgende stappen aan de orde.

#### **Stap 2 Verkoopinformatiesysteem**

Raadpleeg het verkoopinformatiesysteem (VIS). Controleer of de afnemer die je bezoekt in het verleden wel eens zaken heeft gedaan en zo ja, welke en hoeveel producten er verkocht zijn, wanneer dat heeft plaatsgevonden en onder welke condities (kortingen, leveringscondities enzovoort) er aan deze relatie geleverd is. De mogelijkheden van het VIS staan beschreven in het kader Verkoopinformatiesysteem.

#### **VERKOOPINFORMATIESYSTEEM**

Een verkoopinformatiesysteem (VIS) geeft cijfermatige informatie over de ontwikkelingen binnen het bedrijf op dit moment en in het verleden. Het systeem kan de opgeslagen data op veel manieren exporteren. Het kan zijn dat je wilt weten wat over de afgelopen jaren de omzetontwikkeling bij een debiteur is geweest, maar dit kan ook verbijzonderd worden naar één productsegment, een product, een verkoopregio of elke andere indeling. Afhankelijk van het format dat je oproept, kan de informatie een historisch verloop laten zien en kunnen er grafieken aan gekoppeld worden, die een trend aangeven. Het VIS kan ook informatie geven over het verkoopverloop van een product en/of een productsegment. Dit zowel op basis van inkoop, voorraad en verkoop en dat weer verbijzonderd in afzet, omzet, winst en dergelijke. De meeste verkoopinformatiesystemen kenmerken zich door een volledige flexibiliteit waardoor alle belanghebbenden hun specifieke informatie op de door hun gewenste wijze kunnen exporteren (Excel) om analyses te maken. Je kunt je bijvoorbeeld voorstellen dat een verkoper van rayon B niet geïnteresseerd is in de cijfers van specifieke debiteuren van rayon A, maar wel de vergelijking zou willen

maken met de omzet en targets die in rayon B bestaan, om daarmee zichzelf te vergelijken met de verkoper van rayon A. De marketingmanager zal weer heel andere informatie willen halen uit het VIS. Hij zal graag willen zien hoe de introductie van een nieuw product verloopt, of hij wil controleren of de campagne die gevoerd is met als doelstelling nieuwe klanten te werven aantoonbaar geslaagd is. Inkoop wil weten wat de forecast (het budget) is voor de komende maanden, zodat de inkopen kunnen worden aangepast aan de verwachte afzet. De salesmanager wil weten hoe de verkopen in de verschillende rayons gaan, welke verkopers achterblijven of juist bovengemiddeld scoren. Kortom, praktisch alle cijfermatige informatie die je nodig hebt, kun je krijgen. Het is wel zo dat de meeste verkoopinformatiesystemen autorisatieniveaus kennen. Dit betekent dat niet iedereen alle informatie kan oproepen. In een bedrijf waarin verkopers niet winstverantwoordelijk zijn, zal hen vaak ook geen toegang tot de brutowinstcijfers worden gegeven. Een goed verkoopinformatiesysteem is de grondslag voor een goede salesstrategie.

#### **Stap 3 Customer Relations Management**

Raadpleeg het Customer Relations Managementsysteem (CRM-systeem) om te zien of er vanuit de verkoop in het verleden wel eens contact met deze afnemer geweest is of dat het bedrijf en de contactpersoon al in een mailing bestand staan. Zo ja, sinds wanneer is dat het geval en met wie zijn de contacten bij het betreffende bedrijf onderhouden? Wat waren de conclusies, waarom zijn er uiteindelijk geen zaken gedaan? Neem belangrijke feiten mee in je gesprek en zet ze nu op papier bij je gespreksvoorbereiding (zie het kader Customer Relations Management).

#### **CUSTOMER RELATIONS MANAGEMENT**

Customer Relations Management (CRM) is zowel een strategie, waarbij de relatie met de afnemer centraal staat, als een systeem om gegevens van klanten vast te leggen. In dit kader gaat het met name om het laatste, dat overigens wel nodig is om de strategie te kunnen uitvoeren. CRM-software kan als zelfstandig pakket gebruikt worden of in een integraal softwaresysteem ondergebracht zijn. De kern van een CRM-systeem is dat hier niet zozeer de cijfermatige geschiedenis van de betreffende relatie wordt opgeslagen, maar de algemene informatie met betrekking tot het bedrijf, de contactpersonen en de contactmomenten. De kern van het CRM-systeem is de database van namen en adressen van relaties. Dit zijn relaties die klant zijn, klant waren of in de toekomst klant kunnen worden. Maar in het systeem kunnen nog veel meer categorieën worden opgenomen. Er kunnen ook adviesbedrijven in opgenomen worden, die nooit een order zullen plaatsen, maar wel grote invloed hebben op de opdrachten die door andere bedrijven worden uitgeschreven. Kortom, in het CRM-systeem staan alle NAW (naam, adres en woonplaats)-gegevens van iedereen die op enigerlei wijze in de betreffende markt van belang is. Het spreekt voor zich dat de basisgegevens uiteraard meer zijn dan de NAW-gegevens. Zaken als persoonlijke namen, voorletters / voornamen, m/vindicatie, titulatuur, telefoonnummers, e-mailadressen, functiebenaming etc. moeten worden vastgelegd. Maar ook of de persoon in kwestie wel of niet in het

mailbestand opgenomen wil worden voor periodieke informatie. Er wordt nog veel meer in het CRM-systeem opgenomen, zoals zaken als de tak van industrie volgens de indeling van de Kamer van Koophandel (SBI-code, wat staat voor Standaard Bedrijfs Indeling), of het een belangrijke of minder belangrijke relatie is (ABC-indeling, zie kader Klantindeling in subparagraaf 1.3.1), voor welke productgroepen c.q. producten de relatie interesse heeft, wie zijn huidige leverancier is en veel meer. Afhankelijk van de bedrijfstak waarin je werkt en de mate waarin je bedrijf commercieel gebruikmaakt van de CRM-systemen zal dit verder ingevuld kunnen worden. Echter, naast deze basisinformatie waarop elke mogelijke filter kan worden losgelaten om uitkomsten te verkrijgen voor bepaalde acties, wordt het systeem ook gebruikt om vast te leggen wat er besproken en afgesproken is. Zowel met de klant, als intern over de klant. Dit heeft als voordeel dat eenieder binnen het bedrijf de account kan oproepen en kan lezen wat er besproken c.q. afgesproken is tijdens de laatste contactmomenten. Hierdoor kan bij het uitvallen van een medewerker (ziekte, ontslag en dergelijke) de continuïteit gewaarborgd worden, de kennis is niet meer bij de betreffende individuele medewerker, maar in het systeem van het bedrijf. Denk hierbij aan de verkoper binnendienst, de manager of de collega die de zieke verkoper tijdelijk waarneemt en door het lezen van de rapportage precies weet wat er moet worden besproken.

Last but not least hebben de meeste CRM-systemen ook een alert-functie. Bij het invoeren van je laatste rapportage kun je de datum van een vervolgactie invoeren, bijvoorbeeld over een half jaar weer eens bellen zodat je een melding over zes maanden krijgt om de relatie te bellen of te bezoeken. Dit kan ook in je agenda, maar die is persoonlijk.

Het CRM-systeem is voor iedereen toegankelijk. Afhankelijk van het pakket kan het CRM-systeem al dan niet in combinatie met het VIS ook rapportages geven aan het management over bezoekfrequenties, offertestatistieken en dergelijke die de manager ondersteunen bij het efficiënt laten functioneren van de verkoopgroep.

#### **Stap 4 Social media**

Kijk via Google plus, LinkedIn, Facebook of andere (social-)netwerksites en informatiebronnen of er iets bekend is over je gesprekspartner. Waar heeft hij zijn opleiding gehad (misschien dezelfde hogeschool of universiteit?) Is hij technicus, econoom of jurist? Welke hobby's, interesses en dergelijke heeft hij? Soms zie je hem als penningmeester van een jachtclub, of met een eigen blog over een muziekgroep of een sociaal maatschappelijk onderwerp. Wees je er overigens van bewust dat veel inkopers ook jouw naam zoeken op het net!

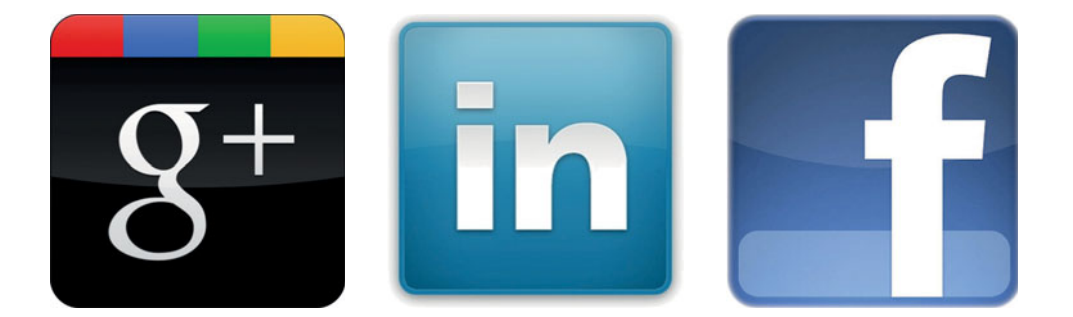

#### **Stap 5 Route en planning**

Wat is het adres van de klant, hoeveel tijd zal het kosten om er te komen, dus hoe laat moet je weg? Deze informatie vind je uiteraard standaard via de routeplanners die in elke auto zitten of uit ervaring. Zorg dat je het adres en het telefoonnummer bij je hebt, zodat je kunt bellen als je onverhoopt te laat komt.

Maak een afspraak niet zonder meer: zorg voor een logische planning van afspraken, ongeacht of je dit zelf doet of dat de verkoop binnendienst dit voor je doet. Zorg dat je zo efficiënt mogelijk kunt reizen. Probeer je eerste afspraak tussen 08.30 en 09.00 uur te maken. Sommige verkopers zeggen dat dit niet kan omdat hun klanten dan nog niet op het werk zouden zijn. Maar waarom staan er dan in Nederland vanaf 06.30 uur al files op praktisch alle wegen? Zorg dat je je eerste afspraak zodanig plant dat deze (indien mogelijk) tegen de files ingaat. Dus als je in Utrecht woont, zou je eerste afspraak het beste in het oosten kunnen zijn: Driebergen, Amersfoort enzovoort. Zorg dat je genoeg tijd inplant voor je bezoek. De ervaring leert je

snel genoeg hoeveel tijd een bezoek binnen de marktsector waarin je werkt gemiddeld in beslag neemt.

In het kader Rayonmanagement staat beschreven hoe je een efficiëntere planning van je verkoopteam kunt realiseren.

#### **RAYONMANAGEMENT**

Hoe eenvoudig kun je de performance van een verkoopteam verhogen? Het begint bij het efficiënt inzetten van de verkopers. Ofwel zo veel mogelijk (nuttige) klantbezoeken per dag doen. De eerste winst die hier te behalen valt, is het op tijd beginnen. Bij een groep deeltijdstudenten die praktisch allen in een commerciële omgeving werkten, werd de vraag gesteld wat gemiddeld de tijd is waarop zij en hun buitendienstcollega's de eerste afspraken maken. Dit bleek gemiddeld tussen half tien en tien uur te zijn. Veel verkopers menen dat ze niet eerder bij hun klanten kunnen aankomen, omdat ze er nog niet zijn of omdat ze de post / mail eerst willen doornemen. Echter als de verkoper pas om tien uur met zijn of haar eerste afspraak begint, dan is er al één tot anderhalf uur verkooptijd verloren. In Nederland staan om half zeven in de ochtend de eerste files. Daar zit ongetwijfeld een groot aantal personen bij die bij de doelgroep van de verkopers horen. In het kader van een training werd aan verkopers de opdracht gegeven de klant voor te stellen om de afspraak om half negen of negen uur te maken. Het resultaat was dat meer dan de helft van de klanten daar geen probleem mee had. Dat de verkoper dan in zijn eigen tijd moet gaan reizen is volkomen normaal. Alle medewerkers op een kantoor of fabriek moeten ook in hun eigen tijd reizen, dus waarom de verkoper niet? Dit betekent dat bij een verkoopgroep van vijf verkopers die gemiddeld vier dagen per week klanten bezoeken er op jaarbasis circa achthonderd uur extra verkooptijd ontstaat door simpelweg de afspraak te vervroegen. Ditzelfde geldt overigens voor de laatste afspraak die op een dag gemaakt wordt: is die om half drie, half vier of half vijf?

Naast het efficiënter plannen van de eerste afspraak kan er ook veel tijd gewonnen worden door de afspraken op een dag zodanig te plannen, dat er een minimum aan reistijd / kilometers is. Een verkoper die in de auto zit, kost geld en levert niets op. Dit kan gedaan worden door het verkoopgebied in kleinere eenheden in te delen en deze over bijvoorbeeld twee of drie weken zodanig te spreiden dat een bepaald gebied in drie weken steeds op een andere dag wordt ingepland. Het is dan zaak om de afspraken zodanig te plannen dat deze op de bewuste dag in het betreffende verkoopgebied zijn. Lukt het de bewuste dag niet, dan schuif je de afspraak door naar de week erop. Door dit consequent toe te passen, zal er in principe alleen reistijd zijn naar het verkoopgebied en terug. Deze moet grotendeels ook in privétijd worden afgelegd. Verkopers geven aan dat dit niet altijd lukt en de klant belangrijk is. Dat klopt, je moet als het nodig is van de regel kunnen afwijken. Maar als de klant per se op een donderdagochtend met jou de afspraak wil hebben en je al een belangrijke afspraak hebt, verzet je die dan ook? Meestal zal blijken dat het je dan toch ook op een andere datum uitkomt. En ja, in uitzonderingsgevallen moet je uiteraard je schema kunnen omgooien. Maar uitzonderingen zijn geen regel!

Door het rayonmanagement toe te passen en de afspraken eerder te plannen en ook later op de dag, zal de verkooptijd enorm toenemen. Als door de combinatie van acties de verkooptijd bij een vijftal verkopers kan toenemen tot totaal ongeveer duizend uur per jaar dan is dat bijna 1 fte (fulltime-equivalent) op basis van vier dagen en veertig effectieve werkweken.

Later in het boek (hoofdstuk 10) zal nog in detail op rayonmanagement worden ingegaan.

#### **Stap 6 Documentatie**

Zorg er altijd voor dat je een uitgebreide set documentatie bij je hebt, ongeacht het onderwerp, het product of de dienst waarvoor je de afspraak hebt gemaakt. Je weet van tevoren nooit of er interesse bestaat in een ander product of productgroep (cross selling). Buiten de productbrochures is het zinvol om ook een corporate brochure van je eigen bedrijf mee te nemen. Een corporate brochure is een folder die meer achtergrondinformatie over je eigen bedrijf geeft. Je kunt er in de meeste gevallen van uitgaan dat men je bedrijf van naam misschien wel kent, maar vaak geen idee heeft wat erachter zit.

Zelfs als men de naam kent (bijvoorbeeld DAF Trucks) is het maar de vraag hoe goed men het bedrijf DAF trucks kent. Zou jij bijvoorbeeld de antwoorden op de volgende vragen weten?

- Wat is de jaaromzet van DAF Trucks in geld ?
- Wat is de jaarafzet van DAF Trucks in aantallen vrachtwagens?
- Hoeveel personeelsleden heeft DAF Trucks in Nederland?
- Wat is haar marktaandeel?
- Waar staan haar fabrieken?
- Tot welke holding behoort DAF? Of is het bedrijf zelfstandig?
- Wie zijn de grootste afnemers ?

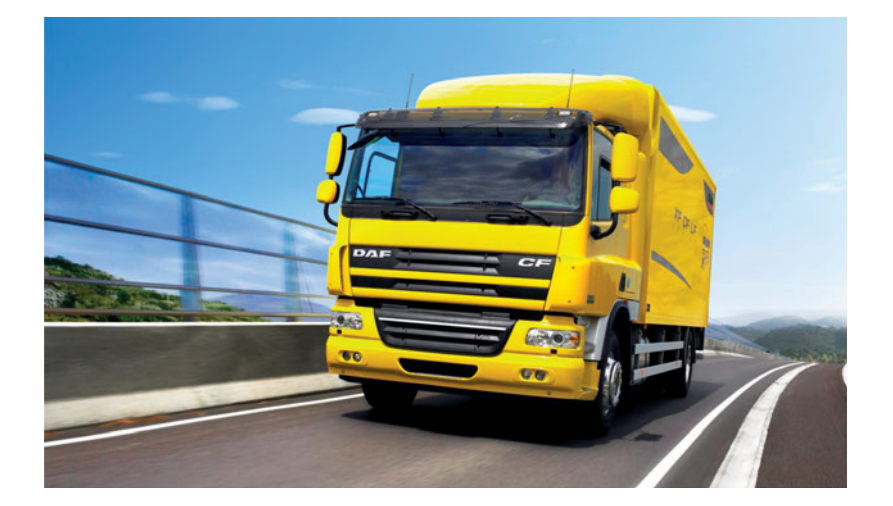

Zoek de antwoorden eens op, het zal je verbazen hoeveel meer je kunt leren over een 'Nederlands' bedrijf. Meer bedrijfsinformatie kan leiden tot een beter imago en dus tot meer vertrouwen bij de prospect. De corporate presentatie of corporate brochure zorgt ervoor dat je je bedrijf neerzet en laat zien dat je geen 'Mickey Mouse'-bedrijf bent, maar een serieuze organisatie. Een bedrijf dat niet alleen vandaag een partner wil zijn, maar ook de komende jaren. Dat is ook van toepassing als je voor een klein bedrijf werkt.

Als er een bedrijfspresentatie in de vorm van een dvd is, neem deze dan mee. Je kunt deze afhankelijk van de ontwikkeling van het gesprek afspelen of achterlaten. Staat de presentatie op de site, zorg dan dat je een link vanaf je pc / tablet of smartphone direct kunt sturen naar het e-mailadres van de relatie. De film heeft uiteraard dezelfde functie als de corporate brochure.

#### **Stap 7 Visitekaartjes**

Controleer of je genoeg visitekaartjes bij je hebt. Op het visitekaartje hoort te staan: de naam en het logo van het bedrijf, het bezoekadres van het bedrijf, de persoonlijke voornaam en achternaam, de functie, het telefoonnummer (centraal en mobiel), het e-mailadres en het adres van de website. En dit alles geheel in de huisstijl van het bedrijf.

#### **Stap 8 Schrijfmateriaal**

Zorg er altijd voor dat je een schrijfblok bij je hebt en minimaal twee pennen. Het amateurisme van verkopers die op de achterkant van hun visitekaartje een notitie maken is vreselijk, maar dat komt regelmatig voor. Net zo vreselijk is het vragen van een pen aan de klant, omdat de ene pen die je bij je hebt niet meer schrijft.

Denk goed na voordat je aantekeningen op je pc of tablet maakt tijdens je gesprek. Het is misschien efficiënt en modern, maar het wordt niet altijd gewaardeerd als je met je pc bezig bent tijdens het gesprek. Je gesprekspartner kijkt tegen de achterkant van je scherm en kan niet zien wat je opschrijft. Dit probleem is uiteraard minder als je een tablet gebruikt, maar met name tijdens het eerste gesprek is de non-verbale communicatie (elkaar aankijken) van groot belang, omdat beide gesprekspartners elkaar nog niet kennen. Weinig mensen kunnen blind typen met tien vingers. Dat betekent dat bij de meeste mensen de typesnelheid (erg) laag is en dat er dus nauwelijks sprake kan zijn van non-verbale communicatie (anders dan het typen van je notities). Daarentegen gaat schrijven (mits leesbaar) veel sneller en heb je meer overzicht over wat je hebt opgeschreven. Je kunt immers het hele vel papier in één oogopslag overzien.

Er zijn zelfs verkopers die hun telefoon gebruiken als voicerecorder tijdens het gesprek. Dit kan echt niet! De gesprekspartner zal zeer terughoudend zijn met het geven van informatie en het gesprek (en waarschijnlijk zelfs de relatie) zal snel beëindigd zijn. Het opnemen van een gesprek komt neer op de boodschap: 'Ik vertrouw je niet, dus ik neem alles op zodat ik later kan bewijzen dat ik gelijk had.'

#### **Stap 9 Alternatieve adressen**

Zorg ervoor dat je adressen en klantgegevens van klanten of prospects in de directe omgeving van je afspraken bij je hebt. Hen kun je bezoeken in het geval je relatie onverhoopt niet aanwezig blijkt te zijn, of als de afspraak korter duurt dan je gepland had. Via het CRM-systeem zijn deze gegevens heel eenvoudig op postcode te sorteren.

#### **Stap 10 Vragen die je hebt voorbereid**

Aan groepen studenten van de opleiding Commerciële Economie werd de vraag gesteld of je tijdens een gesprek een notitieblok met vragen bij je mag / kan hebben. In circa 30% van de gevallen werd hierop nee geantwoord, met als argument dat je je vragen moet onthouden. Dit is een verkeerde veronderstelling. Er is een aantal heel goede redenen waarom je je vragen van tevoren moet voorbereiden en op papier moet zetten:

- Je geheugen is over het algemeen beperkt waardoor je niet alles kunt onthouden (tenzij je een fotografisch geheugen zou bezitten, maar de meesten van ons zijn daar niet mee uitgerust).
- Het gesprek verloopt altijd anders dan je denkt. Het kan voorkomen dat er lang over één onderwerp wordt doorgepraat, of dat men plotseling een aantal fasen overslaat door tijdgebrek, enthousiasme, een nieuwe gesprekspartner die erbij komt of om welke andere reden dan ook. Als je hierdoor belangrijke details vergeet te vragen, kan dit ertoe leiden dat je bijvoorbeeld de offerte niet kunt maken of geen juiste indruk krijgt van de opdrachtkansen. Door middel van een lijst met vragen kun je dit voorkomen. Durf ook simpelweg de onderwerpen die al aan bod zijn geweest af

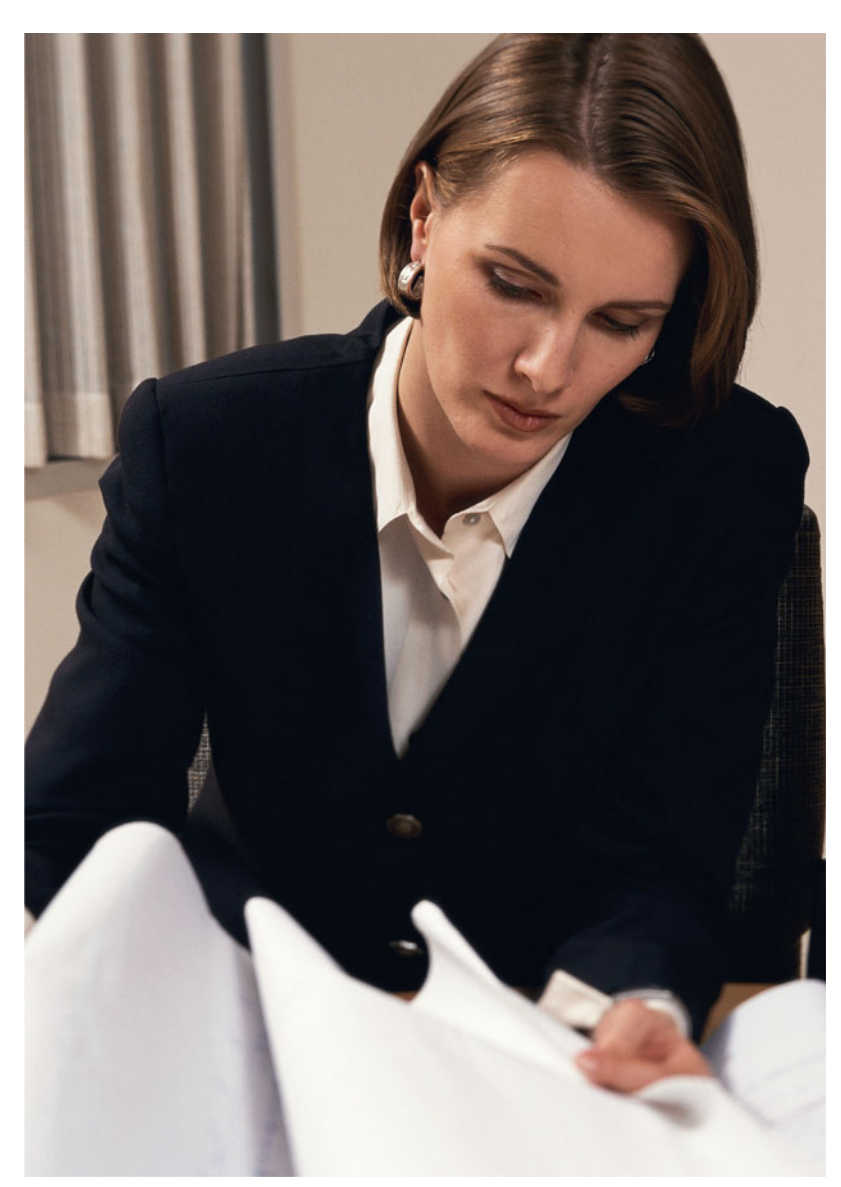

Vragen voorbereiden is van groot belang

te vinken op je lijst, zodat de nog niet gestelde vragen of onderwerpen duidelijk zichtbaar zijn.

- De vragen die je op papier zet schrijf je niet volledig uit maar vermeld je in de vorm van steekwoorden, anders is de verleiding groot de vragen voor te lezen.
- De relatie, die meestal tegenover je zit, zal zien dat je je hebt voorbereid. Dat komt altijd positief over. Je neemt de relatie serieus!

Vragen voorbereiden is dus belangrijk, het geeft rust en zorgt ervoor dat je in principe niets kunt vergeten. In hoofdstuk 2 wordt beschreven hoe je dat doet.

# **Verschillende verkoopmethoden 1.2**

Voor je de vragen gaat voorbereiden en opschrijven, is het belangrijk dat je eerst weet wat het doel van je bezoek is. Dit is uiteraard afhankelijk van het soort bezoek. Is het een eerste oriënterend bezoek of een afsluitende vervolgafspraak, een demonstratie aan een ter zake kundige of een leek, een offertebespreking of een aftersalesbezoek? Elk soort bezoek kent een eigen benadering en methodiek. In grote lijnen is hiervoor een viertal verkoopmethoden te onderscheiden, de:

- 1 Behoeftegerichte verkoopmethode
- 2 Probleemoplossende verkoopmethode
- 3 Procesgerichte verkoopmethode
- 4 Relatie-adviesmethode

#### **1.2.1 Behoeftegerichte verkoopmethode**

De behoeftegerichte verkoopmethode zal vaak bij het eerste contact worden toegepast. Het gaat erom de wensen en behoeften van de relatie in kaart te brengen. Pas als dit volledig is gebeurd, kan de verkoper een oplossing vanuit zijn product en/of dienstenpakket aanbieden die het beste bij de wensen en behoeften van de relatie past.

Deze behoeftegerichte verkoopmethode kenmerkt zich door het stellen van veel vragen (voorbereiden) om een goed beeld te krijgen van de wensen en behoeften van de klant.

#### **1.2.2 Probleemoplossende verkoopmethode**

De probleemoplossende verkoopmethode kan volgen uit de eerste situatie. Het probleem (wensen en behoeften) is in kaart gebracht door de verkoper en vraagt nu om een oplossing. Het kan eventueel een natuurlijk vervolg zijn tijdens het eerste gesprek. Het kan echter ook zo zijn, dat er eerst een inventarisatie plaatsvindt en dat bij een tweede vervolggesprek de probleemoplossende methode wordt toegepast. Dit laatste komt meestal voor bij complexe verkoopsituaties zoals IT-oplossingen of bouwprojecten waarbij niet direct een oplossing kan worden aangeboden.

De probleemoplossende verkoopmethode kenmerkt zich door een duidelijk en helder inzicht van de verkoper in het probleem van de relatie. Vanuit deze situatie kan hij een oplossing aandragen die het probleem (wensen en behoeften) oplost binnen de eisen die de klant stelt.

In situaties waar het product of de dienst duur of complex is of een grote impact heeft op het bedrijfsproces is het van belang dat er zich gelijktijdig een vertrouwensrelatie ontwikkelt tussen de klant en de verkoper. Dit zal de acceptatie van de voorgestelde oplossing verhogen.

De aangedragen oplossing kan uiteraard iets simpels zijn, zoals boutjes en moerties die zwart moeten zijn en een trekkracht van X kunnen weerstaan. Maar het kan ook een volledige procesbesturing zijn van een chemische fabriek.

De probleemoplossende verkoopmethode kenmerkt zich door het voorstellen van de producten of diensten die aansluiten bij de wensen en behoeften van de klant.

#### **1.2.3 Procesgerichte verkoopmethode**

De inventarisatie is gedaan, de problemen zijn helder en inzichtelijk en de oplossingen zijn in principe aangedragen op basis van het product of de dienst die de verkoper beschikbaar heeft. Het gaat er nu om spijkers met koppen te slaan: dit is de kern van de procesgerichte verkoopmethode. Ofwel de oplossing die geboden is omzetten in een opdracht van de klant. Het proces van kopen en verkopen (ruilproces) staat nu centraal. Dit is vaak het moeilijkste deel van het hele verkoopproces: er moet immers een beslissing geforceerd worden. De verkoper moet hier al zijn techniek, ervaring en kennis toepassen om de opdracht te verkrijgen. Het gaat er hier om de oplossing zodanig te presenteren, dat de klant de voordelen van de oplossing van zijn wensen en behoeften (problemen) helder in beeld krijgt en de prijsstelling als redelijk ervaart. Voorts moet de geboden oplossing zich ook duidelijk onderscheiden van de concurrentie, zonder deze af te kraken.

Verder komen zaken als levertijd, logistiek, uitvoering en dergelijke ter tafel om uiteindelijk over de prijs en de korting te onderhandelen. Het spreekt voor zich dat deze methode gericht is op het afsluiten van het verkoopproces. De procesgerichte verkoopmethode kenmerkt zich door het (her)benoemen van de voordelen van het product en het nut hiervan voor de klant alsmede de condities (prijs en leveringsvoorstellen) en het afsluiten van de opdracht, of deze verliezen.

#### **1.2.4 Relatie-adviesmethode**

In de relatie-adviesmethode staat de relatie centraal. Er is in principe al een zakelijke relatie en er is vertrouwen. Het vertrouwen kan alleen via ervaring worden verkregen. Vertrouwen in de verkoper, het bedrijf en het product. Het gaat hier meestal om de persoonlijke relatie tussen verkoper en inkoper. Het is van groot belang dat binnen de verkopende organisatie iedereen, van telefoniste tot en met de directie, klantgericht werkzaam is. De klant moet in elk niveau in de organisatie vertrouwen hebben c.q. zijn vertrouwensrelatie bevestigd krijgen.

In deze fase gaat het om het verder uitbouwen van de relatie en het langzaam ombuigen van de rol van verkoper naar de rol van (meedenkende) businesspartner. Als dit op correcte wijze gedaan wordt, is de kans voor de concurrentie om hierop in te breken klein en verhoog je dus de klantwaarde en de continuïteit.

De relatie-adviesmethode kenmerkt zich door het regelmatig bezoeken van de relatie, het snel oplossen van eventuele problemen, het direct melden en/of vooraf melden als er problemen ontstaan en het voortdurend informeren van de klant over (nieuwe) ontwikkelingen.

# **Bepalen van de doelstelling 1.3**

We gaan in eerste instantie uit van een verkoopgesprek waarbij de klant voor de eerste keer bezocht wordt. Dus we gaan ervan uit dat de behoeftegerichte verkoopmethode toegepast gaat worden: het gaat om het verkrijgen van informatie!

Straks in het gesprek met de klant is het van belang om een doelstelling te geven. Hierdoor is het voor de klant duidelijk wat je wilt en begrijpt hij ook waarom je bepaalde acties onderneemt en waarom je bepaalde vragen stelt. Maar je manager eist na afloop van je bezoek antwoorden op vragen als: was het zinvol, wat zijn de kansen en wat zijn de volgende stappen? Er zijn twee doelstellingen te onderscheiden bij een verkoopgesprek. De interne en externe doelstelling. De interne doelstelling geeft aan wat je zelf wilt bereiken in het gesprek ofwel wat je bedrijf aan informatie terugverwacht, de externe doelstelling geeft aan wat je samen met je klant wilt bereiken. Na de bespreking van deze soorten doelstellingen geven we een situatieschets van een verkoper die voor de eerste keer een klant bezoekt. We zien daarin voorbeelden van doelstellingen en de bijbehorende vragen.

#### **1.3.1 Interne doelstelling**

Binnen praktisch elk bedrijf is er een verplichting tot rapportage, zowel voor je management als voor het CRM-systeem. Hierin rapporteer je voor jezelf goed en helder wat de (achtergrond)informatie is, zodat daaruit vervolgacties kunnen worden gepland. Dit is de reden dat je naast een algemene (externe) doelstelling ook een interne doelstelling moet formuleren. Deze hoef je uiteraard niet aan je klant voor te leggen. Het is immers niet relevant voor de klant om te weten dat jij zijn NAW-gegevens, zijn huidige leverancier, de omvang van zijn omzetpotentie en dergelijke in je rapportage wil opnemen. Of dat je het prijsniveau van de concurrent in beeld wilt krijgen en een klantwaarde wil bepalen.

Je interne doelstelling is uiteraard afhankelijk van de fase waarin de relatie tussen de klant en de leverancier zich bevindt. In de fase van het eerste contact zal je meestal basisinformatie willen krijgen. Het is belangrijk dat je deze interne doelstellingen benoemt in je voorbereiding en ze dus ook op papier zet. Als je tijdens het gesprek afwijkt en onderwerpen dreigt te vergeten, zullen deze eenvoudige reminders je weer op weg helpen om de relevante informatie alsnog te verkrijgen. Op papier zet je ze niet in volledige zinnen, maar in sleutelwoorden. Deze kun je afkorten zoals je zelf wilt, mits ze maar voor jou begrijpelijk zijn.

Voor de adresgegevens kun je NAW zetten. Voor de prijsstelling van de concurrentie kan je €-CONC zetten en voor de omvang van de omzetpotentie zou je €-TTL kunnen schrijven. Vink af wat je gehad hebt en schrijf de antwoorden op.

Je kunt dan continu toetsen of je je interne doelstellingen hebt bereikt. Zo niet, dan weet je dat je nog verder moet doorvragen.

Zoals hiervoor reeds vermeld, zijn je interne doelstellingen van belang omdat je die voor je follow-up nodig hebt, voor je interne rapportage aan je manager (wat heb je gedaan, wat zijn de kansen, wanneer wordt een beslissing genomen enzovoort). De mogelijke onderwerpen die je beantwoord zou willen hebben en die voor jouw interne doelstelling van belang zijn, kunnen zaken zijn als:

- Minimale NAW-gegevens voor het CRM-systeem
- Wie er deel uitmaakt van de Decision Making Unit (DMU)
- Wel of geen e-mailnieuwsbrief
- Productinteresse
- Huidige leverancier
- Omzetpotentieel
- Contractverloop
- Informatie over klantindeling (is het een A-, een B- of een C-prospect / klant?)
- Inzicht in opdrachtkansen (in %) en termijn

In het kader Klantenindeling staat beschreven op welke manier relaties het beste kunnen worden ingedeeld.

#### **KLANTENINDELING**

Relaties moeten ingedeeld worden op basis van het belang voor de verkooporganisatie. Een relatie die op jaarbasis een omzet genereert van €1.000 en die verder ook geen groeipotentie heeft is veel minder belangrijk dan een relatie met een omzet(potentieel) van €950.000.

In het CRM-systeem worden alle relaties opgenomen en zij krijgen in ieder geval twee codes mee. Eén om de status van de relatie aan te geven en één om het belang van de relatie aan te geven. Met de status geven we aan in welke fase de relatie tot ons bedrijf verkeert. Suspect wil zeggen dat we feitelijk alleen maar de basis-NAW-gegevens hebben en dat we vermoeden dat er mogelijke verkoopkansen zouden kunnen zijn. Deze moeten echter nader uitgezocht worden. De fase van prospect is een stap verder. We hebben al een keer contact gehad met het bedrijf en we hebben meer detailinformatie. We weten dat de relatie een potentiële klant is. Echter, dat maakt van de prospect nog geen klant. De fase volgend op de prospectfase is die van klant. We hebben zaken gedaan, er zijn goederen geleverd en facturen verstuurd. Afhankelijk van het marktsegment en de strategie die het management voert, kun je besluiten om klanten die na een bepaalde periode geen goederen meer hebben afgenomen een andere status te geven. Je kunt ze terugzetten naar prospect, maar je kunt

ze ook de status geven van ex-klant. Het verschil tussen de ex-klant en de prospect is duidelijk. De een heeft reeds ervaring, de ander moet nog de eerste producten of diensten geleverd krijgen. Dat betekent dan ook in de marketingmix een andere benadering. Een laatste categorie zijn de relaties met wie het bedrijf geen zaken wil of kan doen. Deze kunnen als 'dead' aangeduid worden. Dit zijn bijvoorbeeld relaties die suspect waren, maar die bij nader onderzoek geen potentie hadden. Of ze waren klant, maar zijn slechte debiteuren (ze betalen niet). Je zou ze kunnen weghalen, maar dan loop je het risico ze weer opnieuw te gaan benaderen als er een bestand wordt aangeschaft of een nieuwe verkoper in dienst komt. De hiervoor genoemde indelingen geven dus de status weer, de fase waarin de relatie zich bevindt. De informatie over de potentiële waarde zegt iets over het (commerciële) belang van de relatie. De waarde hoeft niet alleen de omzetwaarde te zijn die de relatie heeft of die zij te bieden heeft, maar het kan ook een strategische waarde zijn. Bijvoorbeeld, als je meetapparatuur aan het Nederlands Meetinstituut mag leveren, dan is de orderomvang misschien niet zo hoog, maar je hebt wel één van de meest kritische klanten. Het spreekt voor zich dat dit een enorme uitstraling kan hebben. Maar in de meeste gevallen zal het om de omzet gaan. Hiertoe worden verschillende omzetdrempels bepaald,

die uiteraard afhankelijk zijn van het marktsegment waarin je werkt. Op deze wijze kun je dan je relaties indelen in A-, B- of C-accounts, waarbij de C-accounts de kleinste zijn en de A-accounts de grootste. Deze indeling is de basis voor de benaderingswijze van de klanten. Kleine klanten kunnen bijvoorbeeld door de verkoopbinnendienst en via de mail worden benaderd, terwijl de grote A-accounts zesmaal per jaar bezocht moeten worden. Bij het voorlopig indelen van prospects en suspects geeft dit aan welke prospects en suspects de grootste prioriteit hebben in benadering en dus in je planning.

Naast deze indeling bestaat er nog een zogenoemde buitencategorie: de key accounts. Dit zijn de belangrijkste klanten die je hebt. Ze bieden je een

grote stabiele omzet met over het algemeen een goede winstmarge. Dit zijn de klanten voor wie accountplannen geschreven moeten worden en die je als bedrijf niet mag verliezen. Het verlies van een van deze klanten heeft een enorm effect op de omzetcijfers. Het indelen van de klanten in de verschillende categorieën vindt meestal plaats op basis van de input van de verkoper en door de analyse uit het VIS. De indeling is zoals hiervoor gemeld belangrijk voor de activiteiten van de verkopers. In veel gevallen gaat hier ook de Wet van Pareto op (80/20-regel) die zegt dat circa 80% van je omzet door circa 20% van je klanten wordt gemaakt. Ofwel een relatief groot percentage van je omzet wordt verkregen door een relatief klein percentage van je klanten.

#### **1.3.2 Externe doelstelling**

De externe doelstelling, ofwel de doelstelling die je aan de klant meldt, moet onderdelen bevatten waardoor die voor beide partijen interessant is. Daarnaast zal de doelstelling ook afhankelijk zijn van de gespreksfase. Is het een demonstratie of een gesprek over de offerte? Of gaat het om het eerste bezoek?

Het gaat erom zaken te bespreken die in het belang zijn van de verkoper en de klant. Bij een eerste bezoek zal het bijna altijd gaan om de kennismaking tussen beide bedrijven en het nagaan door de verkoper of de vraag van de klant overeenkomt met het aanbod van de verkoper. De onderwerpen hebben dan vooral te maken met het goed inventariseren van de huidige en de gewenste situatie van de klant.

De externe doelstelling moet benoemd worden in het gesprek. Dus het is ook zinvol om deze voor te bereiden. Een doelstelling zou kunnen zijn:

'Mijn doelstelling is om u informatie over ons bedrijf en onze producten te geven en ik zou graag wat meer willen weten over uw bedrijf. Daarnaast wil ik graag uw wensen en behoeften met betrekking tot bewakingscamera's inventariseren, zodat ik daarbij onze productoplossingen kan voorstellen.'

#### **1.3.3 Voorbeeldsituatie**

In deze subparagraaf geven we een korte situatieschets van een verkoper en een klant, met voorbeelden van doelstellingen en de onderwerpen die minimaal besproken moeten worden. De verkoper kan ter voorbereiding de bijbehorende vragen op papier zetten. Let op, het is slechts een indicatie, je kunt het korter of uitgebreider doen, maar schrijf je vragen nooit volledig uit.

#### **Situatieschets**

Een verkoper werkt bij een bedrijf dat schoonmaakdiensten levert en dat deel uitmaakt van een landelijke organisatie. De klant die hij bezoekt is een notariskantoor met een vestiging in Haarlem en een in Beverwijk. Zijn gesprekspartner is de officemanager. Het gaat om een eerste afspraak die door de verkoop binnendienst gemaakt is op initiatief van het schoonmaakbedrijf. Achter de interne en externe doelen die we hierna beschrijven, staan voorbeelden van afkortingen die je zou kunnen gebruiken.

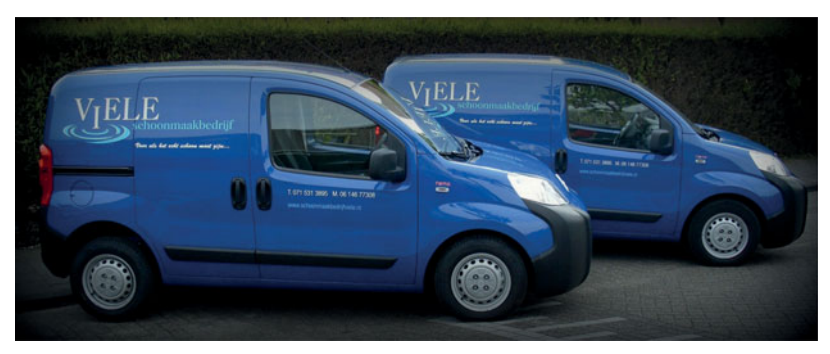

Ook diensten worden verkocht

#### **Interne doelstelling**

De interne doelen die de verkoper van het schoonmaakbedrijf nastreeft, zijn:

- Het verkrijgen van de volledige NAW-gegevens van de DMU, inclusief het mogen plaatsen van de personen op de mailinglijst
- Het verkrijgen van inzicht in de omvang van het werk, de huidige leverancier en zijn prijsstelling
- Informatie over de datum van de afloop van het contract
- Een inschatting van de kansen bij het aflopen van het bestaande contract
- Het voorstellen van een nieuwe afspraak

Om de hiervoor beschreven doelstelling te behalen, moeten de volgende onderwerpen minimaal besproken worden (zie het onderwerp, daarachter tussen haakjes een mogelijke notatie in je vragenlijst en daaronder de reden waarom je dit wil weten):

- Volledige NAW-gegevens van de relatie (NAW):
	- alle adres- en persoonlijke gegevens voor het CRM-systeem.
- Betrokken medewerkers (DMU):
	- wie bij de beslissing betrokken zijn en welke rol ze hebben.
- E-mailnieuwsbrief (@):
	- of de klant een nieuwsbrief wil ontvangen.
- Naam van huidige leverancier(s) (lev):
	- wie de leverancier nu is, dus met wie er moet worden geconcurreerd.
- Aantal vierkante meters, schoonmaakfrequentie en overige activiteiten  $(m<sup>2</sup> / freq / overige):$ 
	- de omvang van de mogelijke werkzaamheden, dus de mogelijke orderomvang.
- Prijsstelling concurrent ( $\epsilon$  conc.):
	- de concurrentie-informatie en de prijsperceptie van de klant.
- Kennis over de afloopdatum van het contract van de huidige leverancier  $(aff.$   $contr.$ ):
	- wanneer er kan worden geleverd, dus wanneer er actie moet worden ondernomen.
- Afspraak voor prijsaanbieding circa twee maanden voor de afloop van het huidige contract (nw. contract):
	- wanneer het volgende contact moet worden gepland.
- Verkoopkansen (vk%):
	- de kansen op dit moment en de inschatting van de orders.

#### **Externe doelstelling**

De externe doelstelling luidt:

'Mijn doelstelling is om u informatie over ons bedrijf en diensten te geven en ik zou graag wat meer willen weten over uw bedrijf. Daarnaast wil ik graag uw wensen en behoeften met betrekking tot schoonmaakdiensten inventariseren, zodat ik daarbij u onze oplossingen kan voorstellen.'

Onderwerpen die bij de externe doelstelling horen, zijn:

- Presentatie van bedrijven en personen (pres-bedr $\leftarrow$ ):
	- Je stelt jezelf en je bedrijf voor (vertrouwen creëren).
	- Je vraagt of de klant zichzelf en zijn bedrijf wil voorstellen (de pijl geeft wederkerigheid aan).
- Inventarisatie van wensen en behoeften (wens+beh):
	- Je probeert inzicht te krijgen in het probleem / de vraag en de impact op het bedrijfsproces.
	- De vraag luidt: hebben de wensen en behoeften invloed op de bedrijfsvoering van de klant en zo ja hoeveel?
- Presentatie van de productoplossing (pres-prod):
	- Op basis van inventarisatie maak je een eerste voorzichtige productselectie en (indien mogelijk) presenteer je die.
- Vervolg(afspraak) (vrvlg):
	- Je blijft in contact en je legt afspraken vast (mits noodzakelijk).

#### **Vragen om doelstellingen te bereiken**

Hiervoor zijn duidelijk de doelstellingen en de onderwerpen beschreven, maar daarmee heb je nog geen antwoord op je vragen. Je moet dus vragen formuleren die leiden tot de antwoorden. Met name die vragen, daar gaat het om, die ervoor zorgen dat je je eerdergenoemde doelstellingen kunt behalen. Daarbij kunnen overigens interne en externe doelstellingen volledig door elkaar lopen.

Als je de doelstelling duidelijk hebt, kun je ook de vragen bedenken die voor het bereiken hiervan van belang zijn. Deze kun je weer in de vorm van sleutelwoorden op papier zetten. Het is je leidraad voor het gesprek. Het spreekt voor zich dat de vragen en onderwerpen die je wilt bespreken afhankelijk zijn van de branche waarin je werkzaam bent. Schrijf de vragen niet volledig uit, je gaat ze anders voorlezen, maar maak gebruik van sleutelwoorden of keywords. Hierna staan voorbeelden met daarbij een mogelijk sleutelwoord om op je notitieblok te vermelden. We beginnen met mogelijke vragen die betrekking hebben op je interne doelstellingen en daarna op de externe doelstellingen die je aan de klant hebt benoemd:

- Om welk bedrijf of welke organisatie gaat het? (bedrijf / organisatie)
	- Stel vragen over het bedrijf voor zover je deze informatie nog niet hebt verkregen via het internet, of vraag zo nodig verduidelijking. Het gaat om zaken als het product, het aantal medewerkers, de omzet, de omvang, het aantal vestigingen enzovoort.

 Dit geeft inzicht in het bedrijf (omvang, producten, aantal medewerkers, crosssellingmogelijkheden enzovoort).

- Wat is de functie van ie gesprekspartner? (functie)
	- Stel vragen over de functie van de persoon, zijn plaats in de organisatie, de verantwoordelijkheden die hij heeft en in hoeverre deze bij het beslissingsproces betrokken is.

 Dit geeft inzicht in de exacte functie van je gesprekspartner. Wat zijn zijn taken en verantwoordelijkheden?

- Wat is de plaats van je gesprekspartner in de organisatie? (positie)
	- Stel vragen hoe het bedrijf is opgebouwd, waar deze persoon in de organisatie staat en of er veel managementlagen zijn of juist niet. Dit geeft inzicht in de mate van beslissingsbevoegdheid van de persoon en zijn invloed binnen het bedrijf vanuit zijn functie en positie gezien.
- Zijn er meerdere personen betrokken bij dit onderwerp? (DMU)
	- Stel vragen over hoe het beslissingsproces bij jouw soort producten verloopt, wie er allemaal bij betrokken zijn en welke functie ze daarbij innemen.
		- Dit geeft inzicht in de DMU en hun specifieke functie daarbinnen.
- Hoe groot is het aantal bedrijfslocaties? (aantal locaties)
	- Stel vragen over de omvang van het bedrijf en over de plaats waar het bedrijf zich bevindt en vraag of het hun eigen vestigingen zijn of zelfstandige ondernemingen.
		- Dit geeft inzicht in het aantal mogelijke 'afnemers', de mogelijkheid van crossselling en het belang van deze vestiging binnen de hele groep: kan hier zelfstandig beslist worden of niet?
- Welke schoonmaakdiensten wil de organisatie? (welke diensten)
	- Stel vragen over welke schoonmaakdiensten men wil en welke norm men stelt. Moet je ook de kantine schoonmaken en het terrein of alleen de kantoren? Komt er wel of niet glasbewassing bij van buiten en binnen?

 Dit geeft inzicht in wat de afnemer (de klant) verwacht van zijn huidige / nieuwe leverancier.

- Om hoeveel vierkante meters gaat het? (vierkante meters)
	- Nadat je weet welke schoonmaakdiensten de klant wil, stel je vragen over de grootte van de oppervlakten en vraag je of er speciale ruimtes zijn die extra schoongemaakt moeten worden.

Dit geeft inzicht in de omvang van het werk.

- Hoe frequent moet worden schoongemaakt? (frequentie)
	- Stel vragen over de uitvoering van de schoonmaakwerkzaamheden: hoe vaak wil de klant welke soorten schoonmaakwerkzaamheden laten uitvoeren? Wil hij bijvoorbeeld dat de bureaus elke dag worden schoongemaakt en dat er elke dag wordt gestofzuigd? Moeten de telefoons elke week worden schoongemaakt en de ramen vier keer per jaar?

 Dit geeft inzicht in het aantal malen dat de klant schoonmaakwerkzaamheden verwacht, dus ook in de omvang van het werk.

- Wanneer moeten de schoonmaakwerkzaamheden worden uitgevoerd? (tijdstip)
	- Stel vragen over de tijdstippen, waarop de klant wil dat er moet worden schoongemaakt: tijdens, voor of na het werk. Dit geeft inzicht in de flexibiliteit.
- Wie is de huidige leverancier? (huidige leverancier)
	- Stel vragen over wie de huidige leverancier is, met hoeveel mensen hij werkt, wanneer de werkzaamheden worden verricht en of de klant tevreden is over die leverancier.

 Dit geeft inzicht in de mate van tevredenheid met de huidige leverancier en daarmee in wat jij als bedrijf in ieder geval beter moet doen. Als er een goed marketinginformatiesysteem is, dan kan het ook inzicht geven in de prijsstelling, de kwaliteit en dergelijke.

- Wanneer loopt het contract met de huidige leverancier af? (einde contract)
	- Stel vragen over de aanwezigheid van een contract, de opzegtermijn ervan en of er een boeteclausule is.

Dit geeft inzicht in het soort contract en de afloop ervan en dus in je kansen of en wanneer je het contract kunt overnemen.

- Hoelang is de contractduur? (termijn contract)
	- Vraag de klant of hij een nieuw contract wil afsluiten en voor welke termijn hij zich wil binden.

 Dit geeft inzicht in de mate waarin de klant zich zou willen binden aan jouw bedrijf. Dit is op zich weer van belang voor de klantwaarde en de prijsstelling.

- Welke prijzen betaalt de klant aan de huidige leverancier? (betaalt nu)
	- Durf te vragen wat de huidige prijzen zijn die de klant betaalt. In het ergste geval krijg je er geen antwoord op.

 Dit is van belang voor je eigen aanbieding maar ook voor je marketinginformatiesysteem.

- Welke eisen stelt de klant aan het product of de dienst? (eisen product / dienst)
	- Vraag de klant wat hij belangrijk vindt en welke eisen hij minimaal stelt. Vraag door of dit reële en harde eisen zijn en of hij er ook voor wil betalen. Vraag ook of er meer wensen zijn.

 Dit geeft inzicht in de concentratie van je verkoopargumentatie. Je kunt later de eisen als productargumenten gebruiken. Als de klant bijvoorbeeld een sterk MVO-beleid voert, gericht op milieutechnische zaken, dan kan jouw 'unique sellingpoint' (USP) zijn dat jullie met zorg de schoonmaakproducten uitkiezen die niet milieubelastend zijn. Het kan je prijsstelling positief beïnvloeden.

- Welke eisen stelt de klant aan de leverancier? (eisen leverancier)
	- Vraag de klant wat hij van zijn leverancier verwacht, welke eisen hij stelt en dergelijke.

 Dit geeft inzicht in de concentratie van je verkoopargumentatie later. Je kunt deze eisen als leveringsargumenten gebruiken. Stel dat de klant vooral flexibiliteit van belang vindt buiten de kantooruren, dan kun je hierop inspelen.

• Is er reden voor een vervolgafspraak? (nieuwe afspraak)

– Als er reden is om een nieuwe vervolgafspraak te maken, maak die dan direct.

 Als je een vervolgafspraak hebt vastgelegd, zit je in een positieve sfeer.

# **SMART-doelstellingen 1.4**

Om achteraf te kunnen bepalen of we onze doelen bereikt hebben, moeten doelstellingen SMART zijn: Specifiek, Meetbaar, Acceptabel, Realistisch en Tijdgebonden. Dit betekent ook dat sommige doelstellingen afhankelijk van de fase van het gesprek niet zinvol zijn.

Hiervoor is nergens een doelstelling benoemd als 'het kunnen uitbrengen van een offerte' of 'het krijgen van de order'. Dat is in deze fase van het verkoopgesprek en in deze branche meestal ook niet haalbaar. Je hebt nog geen idee wat de relatie wil of wat zij van plan is, hoelang het huidige contract voortduurt, wat het budget is enzovoort. Het stellen van een doelstelling die niet reëel is, voldoet dus ook niet aan de SMART-criteria. Offertes worden alleen gemaakt wanneer er een redelijke kans op een order is. Een offerte maken is geen doel op zich, offertes zijn een middel om een opdracht te verkrijgen en worden dus alleen gemaakt als die kans er binnen een redelijke termijn is. Het maken van offertes om de klant (en jezelf) tevreden te stellen is uit den boze (zie het kader Offertes, middel of doel?). Wat wel van belang is dat je in de voorbereiding de relevante vragen mee-neemt die nodig zijn om een offerte te kunnen maken als dat de uitkomst van het gesprek zou worden, nu of in de toekomst.

#### **OFFERTES, MIDDEL OF DOEL?**

Binnen de meeste bedrijven worden er analyses bijgehouden van de relatie tussen het aantal offertes dat gemaakt wordt en het aantal dat uiteindelijk tot een order komt. Verkopers die hier een ongunstige ratio hebben, zullen worden aangesproken door hun management. Het maken van een offerte die geen of slechts een kleine kans van slagen heeft, is nadelig voor het bedrijf. De bezwaren zijn:

- Het kost veel tijd en dus geld.
- Het geeft verstorende informatie ten aanzien van mogelijke orders (omzet) in de toekomst.
- Er wordt een prijsniveau neergelegd dat gebruikt kan worden door de relatie om de concurrent onder druk te zetten.
- Er wordt een prijsniveau neergelegd dat bij een finale beslissing niet meer relevant is, omdat deze bijvoorbeeld pas over een jaar zal worden geno-

men. Er zal echter toch steeds naar deze prijsstelling gekeken worden door de klant.

Het gebeurt regelmatig dat een offerte gemaakt wordt zonder dat er op korte termijn een kans van slagen is. Uiteraard heeft elk bedrijf zijn eigen maatstaven maar een indicatie kan zijn dat er een offerte gemaakt moet worden als:

- 1 Je een reële oplossing voor de wensen en behoeften van de klant hebt
- 2 Je prijstechnisch op redelijke wijze aan het budget kunt voldoen
- 3 Er een kans op de opdracht is, op basis van feiten, die groter is dan 35% tot 40%
- 4 Er op een acceptabele termijn een beslissing genomen wordt (dit is per branche en product verschillend)
- 5 Er een duidelijk inzicht is wie de beslissing neemt (DMU)

Naast het beoordelen van de medewerkers op de ratio tussen de opdrachten en het aantal offertes worden de uitstaande offertes ook gebruikt als basis voor het vaststellen van de forecast van de komende maanden. Hiertoe wordt per uitstaande offerte het bedrag

genomen maal het kanspercentage dat is aangegeven voor het doorgaan van de opdracht. De uitkomst wordt als mogelijke omzet in de maand van beslissing geplaatst. Hoe nauwkeuriger de rapportage, des te nauwkeuriger wordt de forecast.

# **1.5** Slechte voorbereiding

Ondanks het duidelijke belang ervan zijn er veel verkopers in Nederland elke dag op pad zonder de hiervoor beschreven voorbereiding. Het is dan ook niet verwonderlijk dat veel verkopers niet de optimale resultaten behalen. Ze hebben eenvoudig te weinig informatie om achteraf een goede analyse te maken en daarmee een betrouwbare inschatting van de mogelijkheden en verkoopkansen te kunnen maken. Hierdoor kan er dus ook niet optimaal geoffreerd worden. Dit gebrek aan informatie kan vervelende effecten hebben. Door gebrek aan informatie maak je een inschattingsfout waardoor je de marktkansen volledig verkeerd inschat. De kans op de order wordt daardoor klein, terwijl jij intern nog steeds denkt een goede kans te maken. Ook is het mogelijk dat je wel tot zaken zou kunnen komen, maar dat de eisen van de klant in je offerte niet goed uitgelicht en gepresenteerd zijn, eenvoudigweg omdat je de eisen niet goed wist. Daardoor kun je de unique sellingpoints (USP's) van je product of dienst nooit optimaal inzetten. Het domweg opsommen van USP's die geen relatie hebben met de eisen van de klant is zinloos. Erger nog, in sommige gevallen kan een USP voor jouw product zelfs een nadeel zijn voor de toekomstige klant. Er blijft dus in dat geval maar één instrument beschikbaar om je gebrek aan kennis te compenseren en de order eventueel nog te krijgen en dat is het geven van korting!

We komen in hoofdstuk 6 uitgebreid terug op het fenomeen korting, maar hier kunnen we al zeggen dat korting geven nooit een doelstelling van een verkoper is. Het is hoogstens een instrument dat kan worden ingezet als alle andere middelen niet tot de gewenste verdediging van de prijs hebben geleid. Een uitspraak die wel eens wordt gebruikt, luidt: 'Van kortingen worden de salarissen van de klant betaald, maar niet onze salarissen.'

Een argument dat vaak wordt gebruikt om gesprekken niet voor te bereiden, is dat het veel tijd kost en daardoor dure verkooptijd in beslag neemt. Dat is op zich juist, voorbereiden kost tijd. Maar denk je werkelijk dat een topsporter de Olympische Spelen kan winnen zonder voorbereiding? Is dan de voorbereidingstijd zinloos? Het goed voorbereiden van een verkoopgesprek verhoogt de kans op een order en verhoogt de kans op een optimale winst. Het is uiteraard afhankelijk van de branche, de opbrengst per opdracht en de kosten van de verkoper. Maar over het algemeen kun je wel stellen dat bij de verkoop van kapitaalgoederen, waarbij het per opdracht om flinke bedragen gaat, de voorbereiding absoluut loont.

Stel dat er gemiddeld een half procent minder korting gegeven wordt bij een goede voorbereiding, en je weet wat de verkoper per uur kost, dan kun je

eenvoudig de berekening maken wat gunstiger is. In de meeste gevallen kun je dan aantonen dat het investeren in tijd voor de voorbereiding vele malen gunstiger is dan het onvoorbereid naar de klant gaan. Om nog maar niet te spreken van het percentage verloren opdrachten dat je zou kunnen terugdringen.

# **Samenvatting**

- Een goede voorbereiding is essentieel voor het succes van het verkoopgesprek, zowel wat betreft je oriëntatie op de (toekomstige) klant als met betrekking tot je productkennis.
- Gebruik de bestaande systemen (VIS en CRM) optimaal: ze zijn een bron van informatie.
- Probeer over je gesprekspartner informatie te vinden via social media.
- Maak bij eerste gesprekken altijd gebruik van een (korte) corporate presentatie om je bedrijf te presenteren.
- Zorg dat je op de hoogte blijft van ontwikkelingen bij je belangrijkste klanten met behulp van alerts.
- Maak een lijst van zaken (keywords) die je wil bespreken en maak vervolgens goede aantekeningen.
- Bepaal de juiste verkoopmethode, afhankelijk van de fase waarin de gesprekken zich bevinden.
- Stel duidelijke en heldere interne en externe doelstellingen.
- Stel extra vragen als het antwoord niet duidelijk is of als je het niet begrijpt.
- Voorbereiden kost tijd, maar het is een (financieel) verantwoorde investering.

# **Opdrachten**

- **1.1** Maak een duidelijke en overzichtelijke marktanalyse van Albert Heijn in Nederland, vanuit de gedachte dat je leverancier bent van bedrijfskleding, kassasystemen of dweilwagens voor de winkelvloer (kies zelf een product). Beredeneer het afzetpotentieel voor je product en motiveer je antwoord. Maak een concurrentieoverzicht op basis van minimaal drie productargumenten, in vergelijking met twee andere bedrijven die soortgelijke producten leveren. Onderbouw en bewijs je beweringen.
- **1.2** Maak een duidelijke en kernachtige corporate presentatie over DAF Trucks. Doe dit vanuit het perspectief dat je bij DAF Trucks zou werken en een grote afnemer zou bezoeken. Als alternatief mag je ook een ander groot bedrijf kiezen (> 250 werknemers).

**1.3 a** Maak op basis van de volgende gegevens een forecast voor uitstaande offertes in de komende maanden, met betrekking tot afzet en omzet.

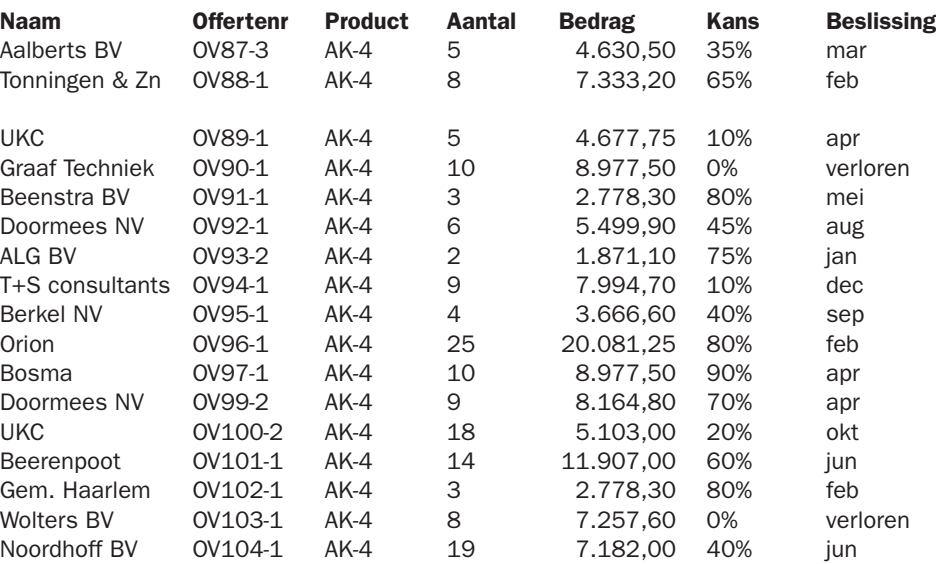